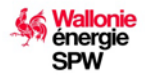

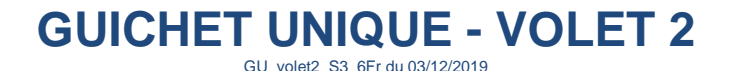

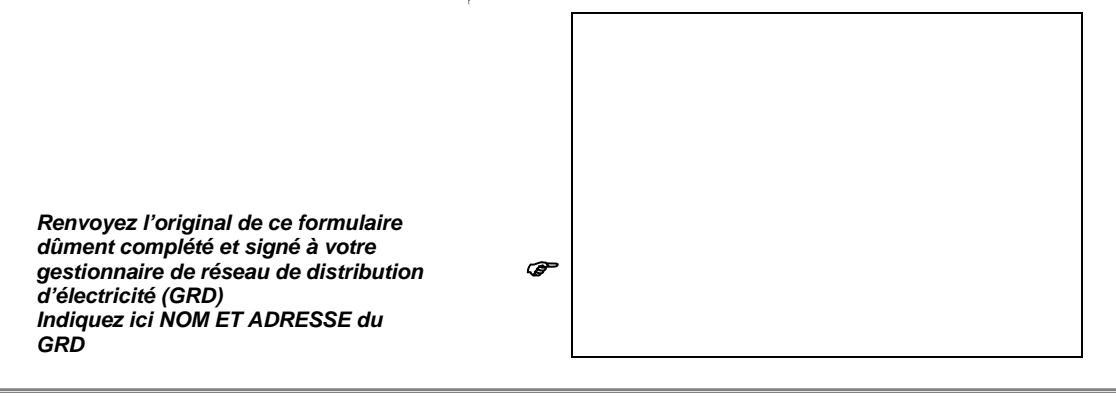

# **Le formulaire VOLET 2**

### **Une copie de ce formulaire dûment complété est à conserver par le producteur.**

**Le producteur doit déclarer à son GRD toute modification liée à son compte** à savoir un changement de compte (résiliation de cession de certificats verts), un changement de propriétaire de [l'installation](file://svrcont01/xml/doc.xml?IDC=22&IDD=1147) suite à un décès, une vente ou un divorce, **ou liée à son [site de production](file://svrcont01/xml/doc.xml?IDC=22&IDD=1411)** qu'il s'agisse d'une extension, d'une panne, ou d'une modification des instruments de mesures (excepté le compteur réseau). Pour ce faire, il doit compléter le formulaire spécifique à la modification qui concerne son site de production ou son compte.

Ce formulaire ne peut être utilisé qu'à la seule condition de posséder une installation photovoltaïque déjà enregistrée à l'Administration et ne peut être signé que par le bénéficiaire des certificats verts octroyés pour l'installation déjà enregistrée à l'Administration à savoir le demandeur indiqué dans le volet 1 (*Cf. Page 1 du Volet 1 – Qui peut être le demandeur* ) ou dans l'ancienne demande préalable d'octroi de certificats verts, DPOCV.

Si la puissance maximale totale en AC (sortie onduleurs) après extension dépasse les 10,000 kVA, la demande doit être introduite à l'Administration via un formulaire DPOCV « puissance > 10,000 kVA» et suit une procédure spécifique publiée sur [https://energie.wallonie.be.](http://www.cwape.be/) Le présent formulaire ne sera donc pas recevable dans le cadre du Guichet Unique.

### **Quelles modifications devez-vous déclarer ?**

Pour chaque modification à déclarer il existe un formulaire spécifique à remplir. Nous vous prions de compléter et signer le formulaire ad hoc pour chacune des modifications déclarées. Donc, si plusieurs modifications sont à déclarer pour un même site de production et/ou un même compte, il faut veiller à remplir un formulaire par modification.

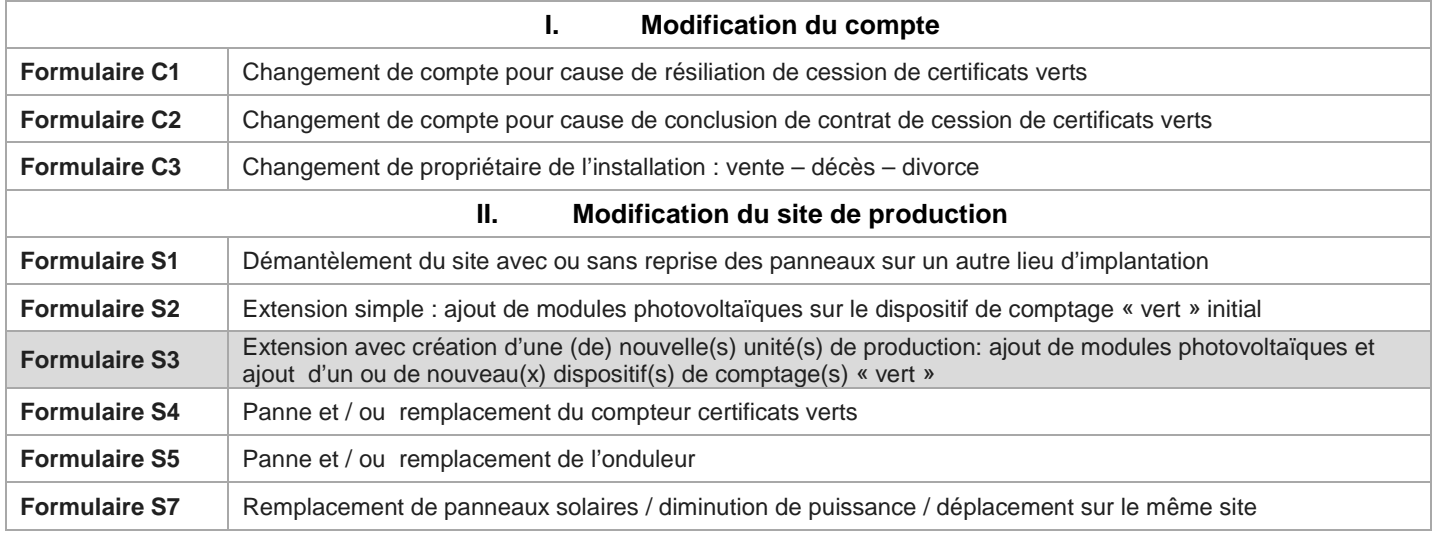

**1) Les modifications S2-S3-S5-S7 impliquent une nouvelle visite de l'organisme agréé RGIE sur le site de production. 2) Toute modification liée au raccordement au réseau de distribution et à votre compteur réseau ne fait pas l'objet d'une déclaration spécifique dans le Volet 2. Ce type de modification doit suivre la procédure habituelle auprès de votre GRD.**

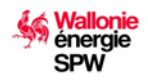

**GUICHET UNIQUE - VOLET 2** GU\_volet2\_S3\_6Fr du 03/12/2019

#### **Dans quel délai devez-vous déclarer cette modification à votre GRD?**

Vous devez remplir le formulaire ad hoc et le renvoyer au plus tard dans les 45 jours calendrier soit après réception de l'installation par l'organisme agréé RGIE soit après la modification du compte ou du site si il n'y a pas de contrôle RGIE à faire.

#### **A quelle adresse envoyer ce formulaire ?**

À l'adresse de votre gestionnaire de réseau (cf. pages 5 et 6 du formulaire Volet 1 GUICHET UNIQUE).

#### **Recevabilité de la demande**

La présente demande sera irrecevable par votre GRD et vous sera renvoyée s'il s'avère que des informations du formulaire sont erronées, manquantes ou illisibles. Elle sera également irrecevable si toutes les annexes exigées en fin de formulaire ne sont pas jointes à la demande.

## **Mise en service de l'installation**

#### **Quand puis-je mettre en service ma nouvelle unité de production ?**

Vous pouvez mettre en service votre extension **dès réception de celle-ci par l'organisme de contrôle agréé RGIE**, si et seulement si le rapport de contrôle signé par ce dernier indique que votre installation photovoltaïque est conforme au RGIE.

La mise en service de l'extension avant réception conforme par l'organisme de contrôle RGIE ou malgré le constat d'une non-conformité lors de la visite de ce dernier est une infraction qui peut faire l'objet d'une amende administrative ainsi que, le cas échéant, de poursuites pénales.

L'autorisation de mettre en service votre extension photovoltaïque dès réception conforme de celle-ci par l'organisme de contrôle agréé RGIE s'accompagne de l'obligation de transmettre au GRD le présent formulaire complété en bonne et due forme dans un délai\* maximum de 45 jours calendrier.

En cas de dépassement de ce délai\*:

- le dossier de demande sera considéré comme irrecevable par le GRD et un nouveau contrôle RGIE sera exigé;
- l'électricité produite entre les deux contrôles RGIE ne donnera pas droit aux certificats verts.

En outre, au delà d'un délai\* de 6 mois :

le GRD peut procéder à une correction des données de consommation d'électricité sur la période entre les deux contrôles RGIE sur base de la production de l'installation telle que mesurée par le(s) compteur(s) vert(s).

*\* délai = période entre la date de réception de l'installation (extension) par l'organisme agréé RGIE et la date de réception par le GRD d'un dossier complet* 

Lorsque le présent formulaire est complété en bonne et due forme et envoyé dans le susdit délai, et si son analyse ne révèle aucune non-conformité (notamment par rapport à la prescription Synergrid C10/11), le GRD notifie son accord de mise en service et de droit à la compensation au producteur dans les 45 jours calendrier à dater de la réception du formulaire complet.

Dans le cas où une des conditions susmentionnées n'est pas remplie, le GRD notifie sa décision au producteur, ce dernier étant tenu de mettre son extension photovoltaïque hors service, et de prévoir une nouvelle visite de l'organisme agréé RGIE, le cas échéant, après la mise en conformité de son installation. Enfin, l'enregistrement du dossier dans le système informatique de l'Administration en vue de l'octroi des certificats verts est suspendu jusqu'à la mise en conformité de l'installation.

MODIFICATION DE RACCORDEMENT : si le GRD doit procéder à une modification de votre raccordement (e.g. passage d'un raccordement monophasé à un raccordement triphasé), la demande de changement de raccordement doit être introduite préalablement au présent formulaire de notification de mise en service (Guichet Unique).Tant que le changement de raccordement n'est pas réalisé, aucune demande ne peut être adressée au Guichet Unique et l'installation (extension) ne peut être mise en service.

MODIFICATION DE COMPTEUR RESEAU: s'il s'avère que vous devez changer le dispositif de comptage réseau (compteur à cliquet, passage d'un compteur tri-horaire à un compteur bi-horaire, etc.), nous vous conseillons d'introduire votre demande de changement auprès de votre GRD avant votre notification de mise en service.

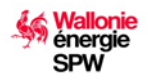

**GUICHET UNIQUE - VOLET 2** GU\_volet2\_S3\_6Fr du 03/12/2019

La procédure de demande de modification de raccordement et de compteur réseau est disponible auprès de votre GRD.

Enfin si un problème technique se pose (par exemple saturation du réseau local), le GRD peut imposer provisoirement une limitation de puissance et précise le délai nécessaire pour adapter son réseau.

# **Initialisation des comptages**

### **Certificats verts** :

L'ouverture du droit à l'octroi de certificats verts est arrêtée par le relevé d'initialisation des index de comptage réalisé par l'organisme de contrôle agréé RGIE lors de la réception de l'extension photovoltaïque.

## **Octroi des certificats verts**

Une fois que le GRD a notifié son accord de mise en service et enregistré la demande, l'Administration dispose d'un délai de 30 jours calendrier à dater de l'accord de mise en service pour notifier son acceptation de la demande d'octroi de certificats verts auprès du demandeur.

## **Extension sans soutien**

Toute extension dont la date de référence pour la détermination du régime d'octroi des certificats verts est postérieure au 28 février 2014 ne bénéficie pas de l'octroi des certificats verts. Il y a deux cas de figure :

- 1. Paiement de l'acompte ou conclusion du marché public après le 28 février 2014 ;
- 2. Paiement de l'acompte, ou conclusion du prêt vert\*, ou conclusion du marché public avant le 1er mars 2014 mais réception conforme de l'extension par l'organisme de contrôle agréé RGIE plus de 6 mois additionné des jours d'intempéries à compter du paiement de l'acompte, ou de la conclusion du prêt, ou de la conclusion du marché public.

**\***Le prêt vert est une mesure temporaire qui s'applique uniquement aux contrats de prêt conclus entre le 1er janvier 2009 et le 31 décembre 2011 (article 2 de la loi du 27 mars 2009 de relance économique).

Toute extension sans soutien à la production nécessite la création d'une nouvelle unité de production. Celle-ci se compose de panneaux solaires photovoltaïques, d'un (des) onduleur(s) et d'un compteur « vert » (ce dernier est facultatif).

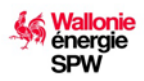

**Formulaire S3\_Extension avec création d'un nouvelle unité de production** GU\_volet2\_S3\_6Fr du 03/12/2019

# **1\_Identification du producteur**

N° du compte du producteur enregistré au SPW Energie :

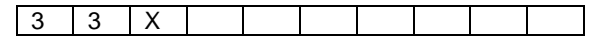

Le producteur est (cochez la case concernée) :

#### **une personne physique (particulier ou indépendant) une personne morale**

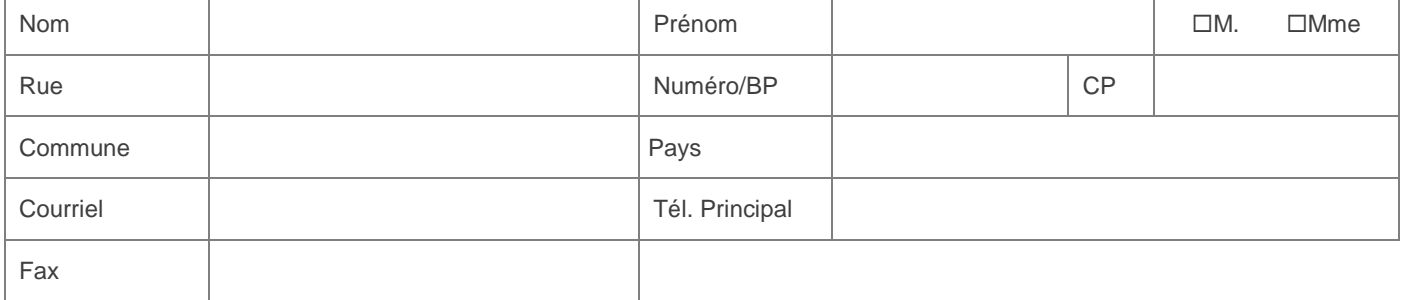

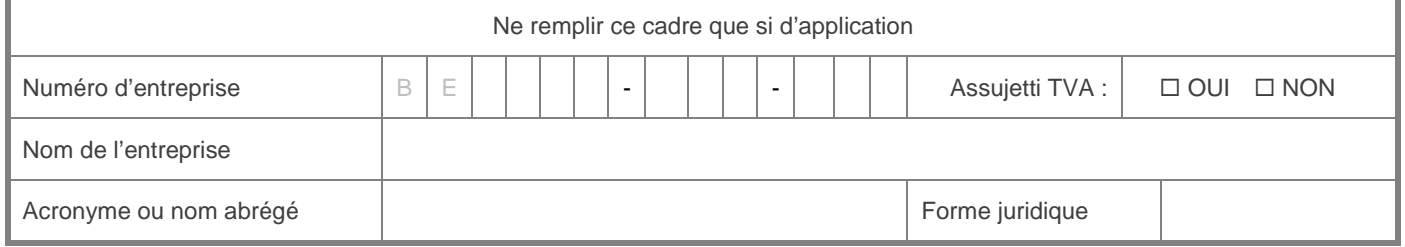

# **2\_Identification du site de production**

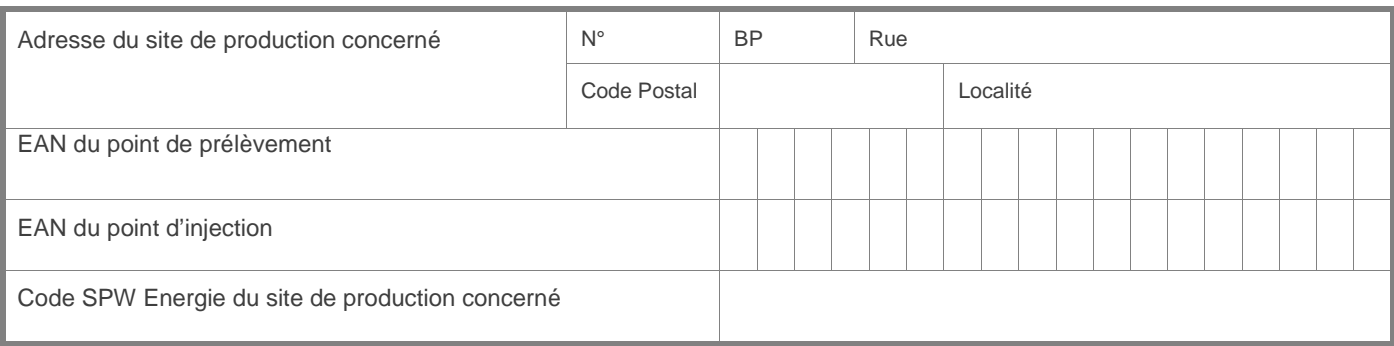

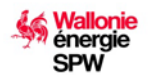

**Formulaire S3\_Extension avec création d'un nouvelle unité de production** GU\_volet2\_S3\_6Fr du 03/12/2019

## **3\_Modification S3\_Extension**

Toute extension d'une installation photovoltaïque SOLWATT doit être déclarée auprès du gestionnaire de réseau de distribution au moyen de ce formulaire qu'elle bénéficie ou non de l'octroi des certificats verts.

Toute extension dont la date de référence pour la détermination du régime d'octroi de certificats verts est postérieure au 30 novembre 2011 nécessite la création d'une nouvelle untié de production.

Une unité de production se compose de panneaux solaires photovoltaïques, d'un (des) onduleur(s) et d'un compteur « vert » (ce dernier est facultatif dans le cadre d'une extension sans soutien).

## **Unité de production**

Une unité de production photovoltaïque est définie par le dispositif de comptage d'énergie verte, autrement dit il y a autant d'unités de production sur un site photovoltaïque relié à un point d'accès (un code EAN) qu'il y a de compteurs « verts ».

Le nombre d'unités de production photovoltaïque au sein d'un même site de production et enregistré par l'Administration s'élève à maximum 5 unités :

5 unités => 5 compteurs verts avec un nombre variable d'onduleurs selon la nécessité technique.

L'extension déclarée dans le présent formulaire sera considérée comme une nouvelle unité de production.

### **Régime d'octroi de certificats verts**

Un régime d'octroi de certificats verts est applicable par unité de production. Le régime d'octroi de certificats verts qui sera d'application pour votre extension sera détérminé sur base des informations indiquées au point 6 de la page 14.

Attention : toute extension dont la date de référence pour la détermination du régime d'octroi des certificats verts est postérieure au 28 février 2014 ne bénéficie pas de l'octroi des certificats verts.

### **Extension avec remplacement d'un ou des compteurs verts**

Lors de la pose de votre extension, un ancien compteur vert ou un ancien onduleur a été remplacé : Oui / Non

Si oui,

- **Il s'agit d'un simple remplacement. (Ex : Compteur monophasé triphasé**) Vous pouvez le signaler sur ce formulaire en indiquant bien le numéro de série des nouveaux compteurs verts et onduleurs à la page suivante.
- **Le remplacement a eu lieu suite à une panne du compteur vert ou de l'onduleur.** Veuillez remplir d'abord le formulaire panne VOLET 2 S4 ou S5.

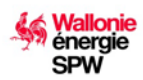

**Formulaire S3\_Extension avec création d'un nouvelle unité de production** GU\_volet2\_S3\_6Fr du 03/12/2019

## **3.1\_Site de production**

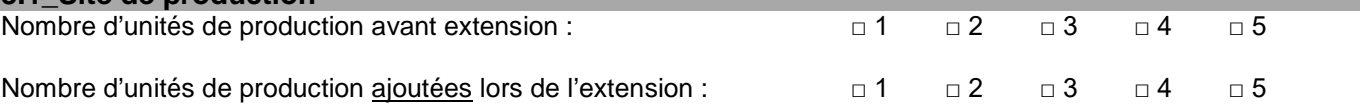

*Veuillez remplir autant de tableaux ci-dessous qu'il y a d'unités sur l'entièreté de votre installation et bien indiquer si l'unité est ancienne (avant extension) ou nouvelle (extension).*

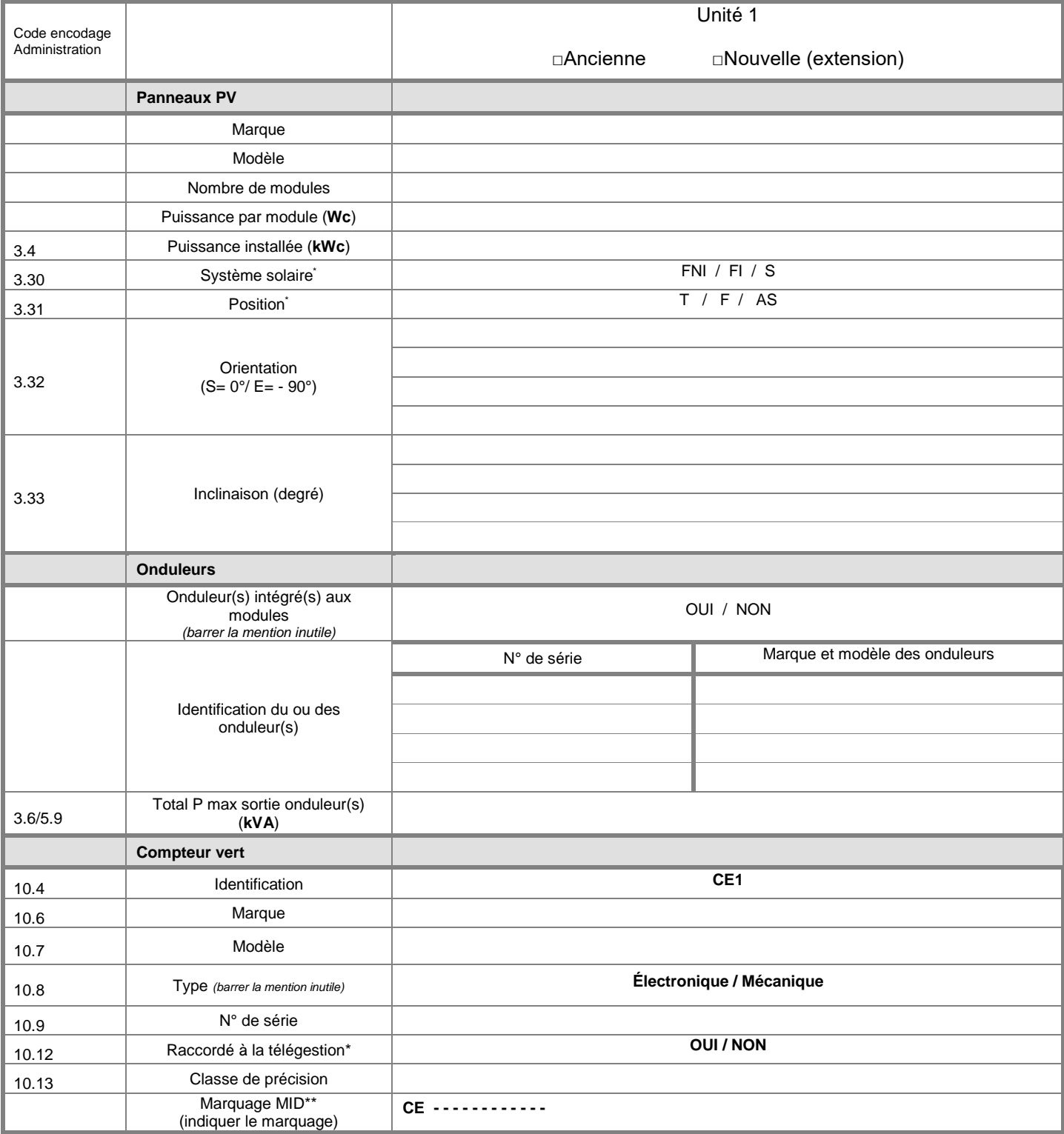

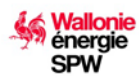

**Formulaire S3\_Extension avec création d'un nouvelle unité de production** GU\_volet2\_S3\_6Fr du 03/12/2019

## **3.1\_Site de production - Suite**

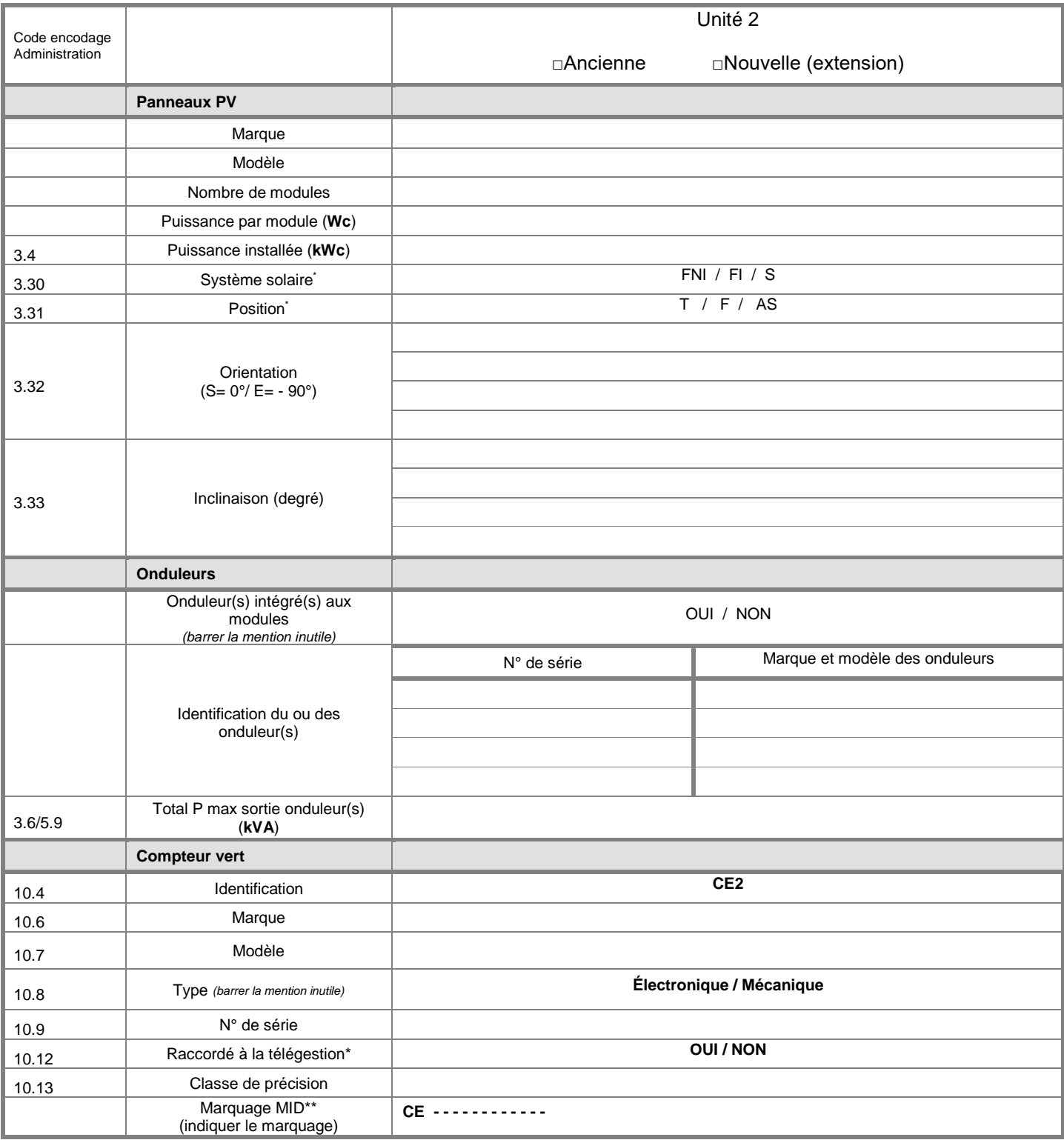

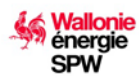

**Formulaire S3\_Extension avec création d'un nouvelle unité de production** GU\_volet2\_S3\_6Fr du 03/12/2019

## **3.1\_Site de production - Suite**

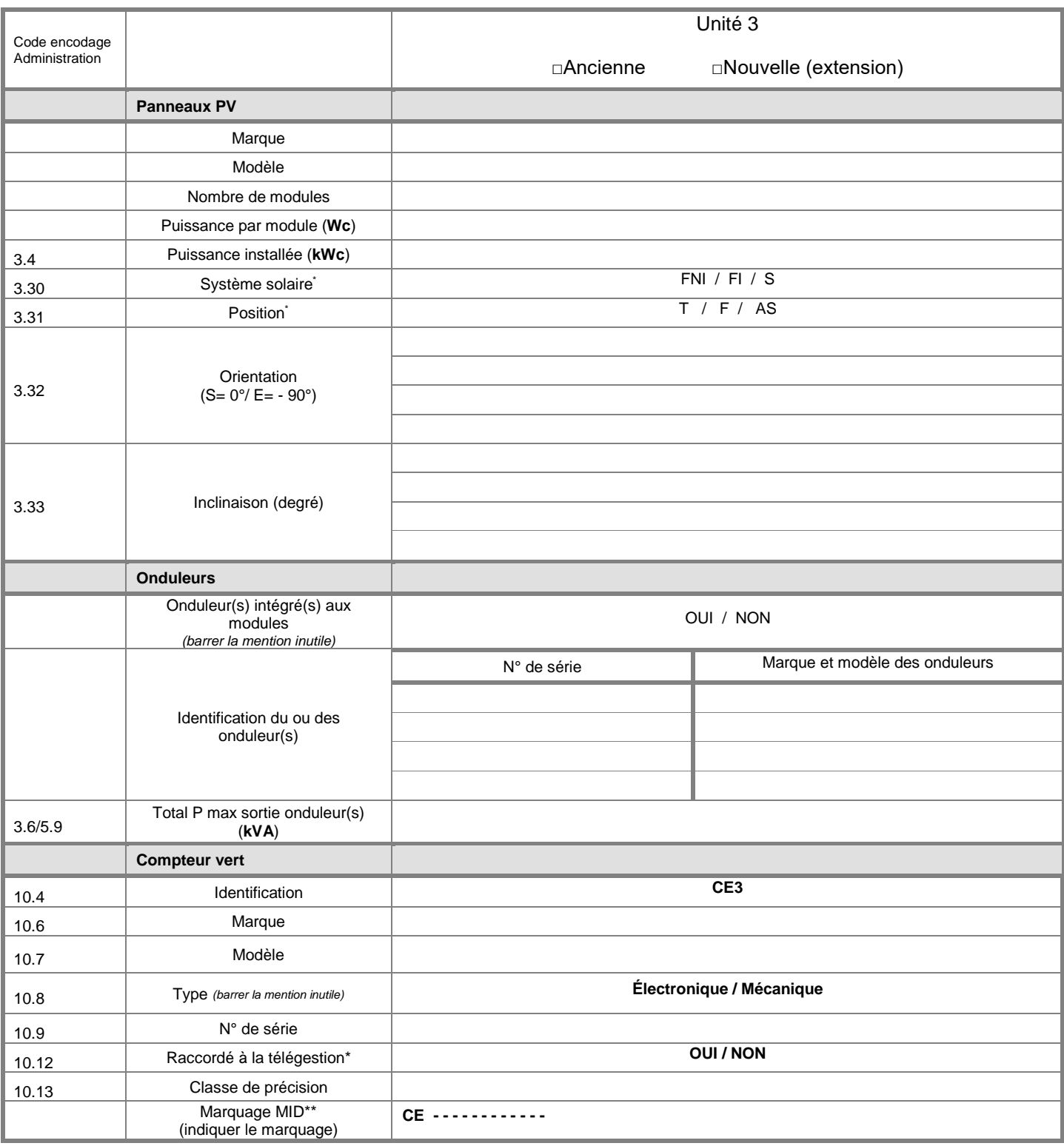

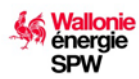

**Formulaire S3\_Extension avec création d'un nouvelle unité de production** GU\_volet2\_S3\_6Fr du 03/12/2019

## **3.1\_Site de production - Suite**

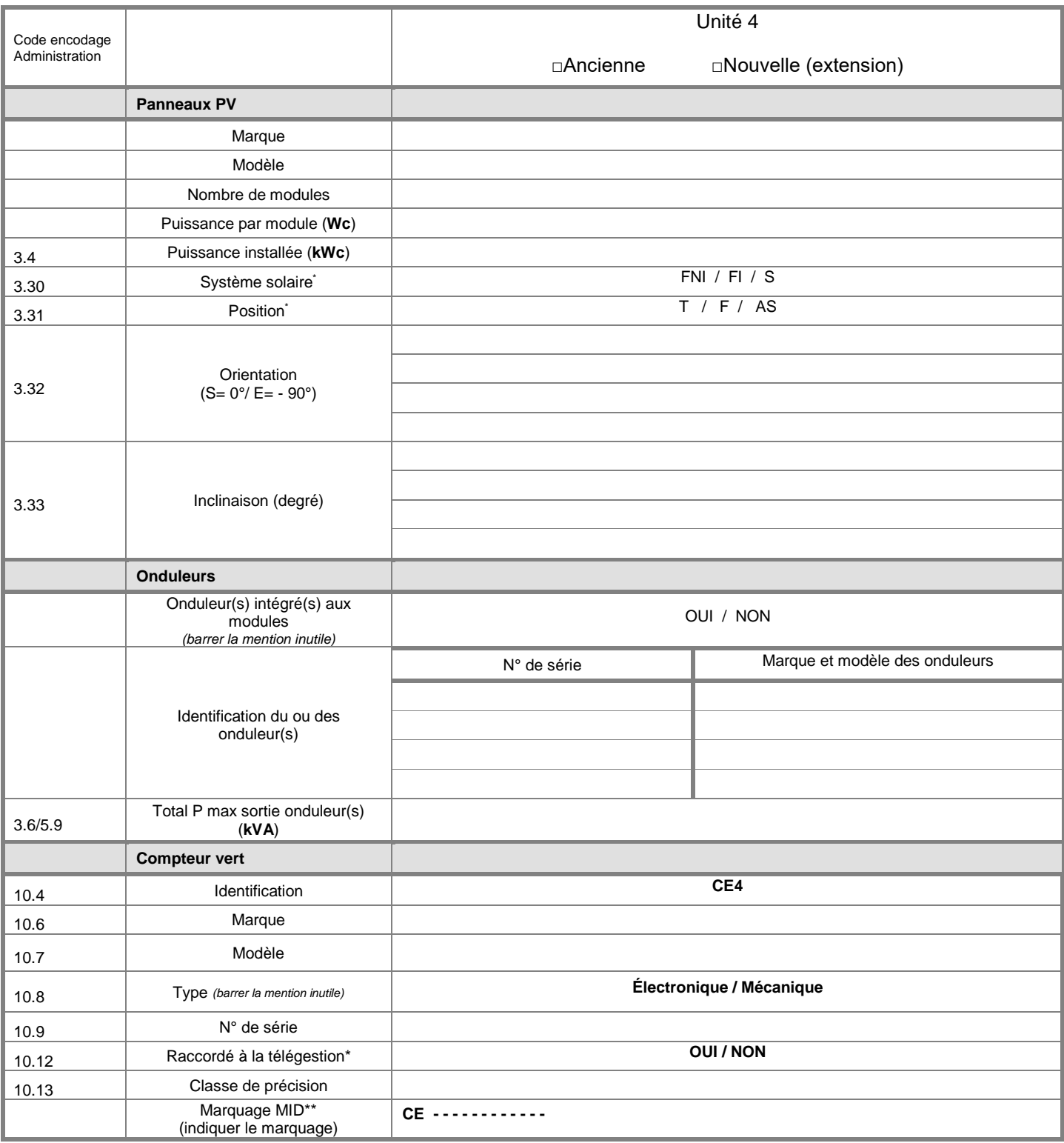

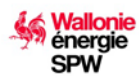

**Formulaire S3\_Extension avec création d'un nouvelle unité de production** GU\_volet2\_S3\_6Fr du 03/12/2019

## **3.1\_Site de production - Suite**

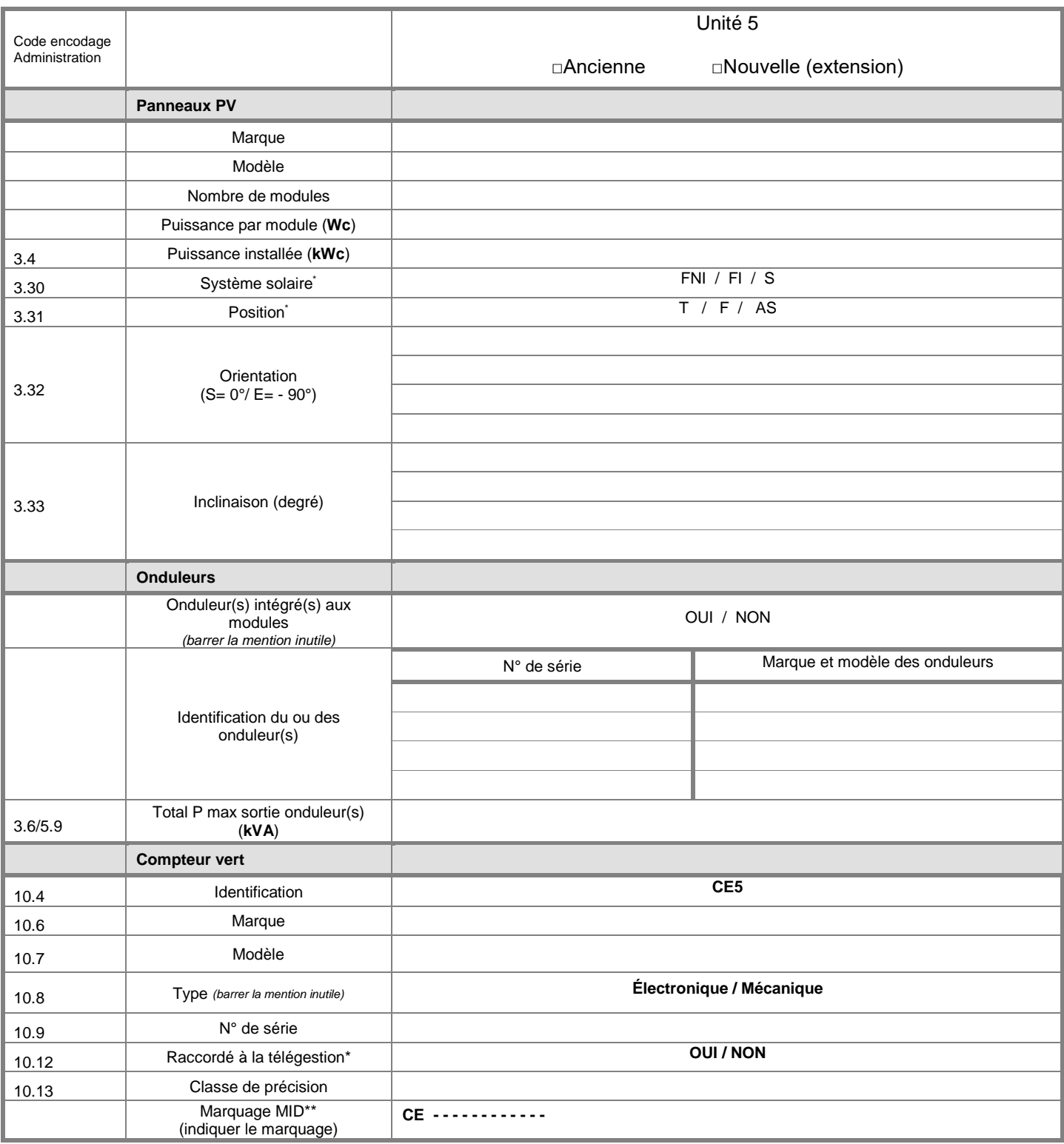

## **3.2\_Récapitulatif des relevés d'index**

## **A. Relevés d'index des compteurs avant extension**

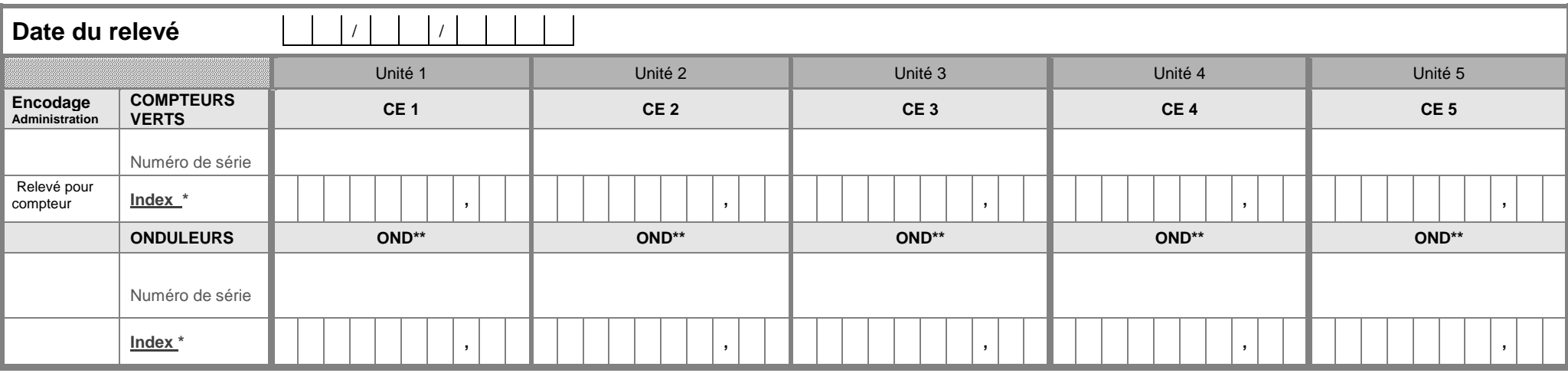

## **B. Relevés d'index des compteurs après extension**

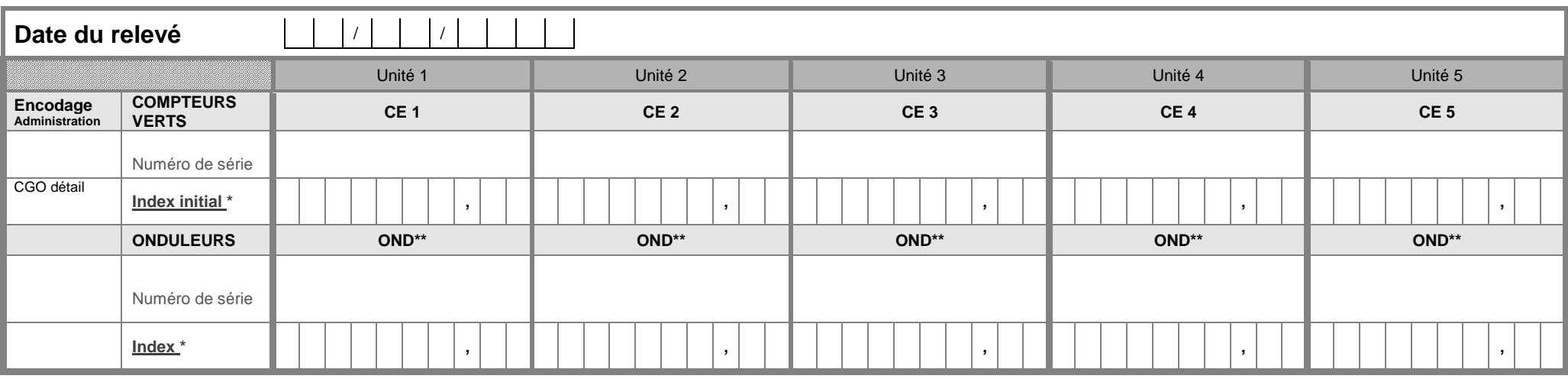

#### *\*Reprendre les index tels que lus et indiquer les 0*

\*\*Si plusieurs onduleurs sont connectés à un même compteur vert au sein d'une même unité, sommer les index des onduleurs reliés à une même unité et indiquer cette somme dans les cellules « INDEX ». Pour les *numéros de série veuillez les indiquer distinctement dans la case « Numéro de série » correspondant à l'unité concernée.*

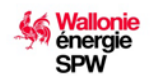

**GUICHET UNIQUE VOLET 2 Formulaire S3\_Extension avec création d'un nouvelle unité de production** GU\_volet2\_S3\_6Fr du 03/12/2019

# **4\_Choix entre la vente au prix de marché ou le rachat par Elia à 65 €**

Attention : Ce choix se limite à l'octroi relatif à la période du relevé d'index de clôture réalisé par l'Administration à la suite du traitement de votre demande et est définitif. Pour les prochaines périodes d'octroi, un choix différent sera possible. La vente de certificats verts octroyés pour cette période sera possible à condition que l'octroi anticipé ait été entièrement remboursé par le producteur.

#### **Veuillez cocher votre choix :**

- *Je désire vendre les certificats verts, relatifs à la période du relevé d'index de clôture réalisé par l'Administration à la suite du*  traitement de ma demande, par moi-même ou par l'intermédiaire d'un tiers chargé de la négociation de leur prix.
- *Je demande à Elia de racheter les certificats verts, relatifs à la période du relevé d'index de clôture réalisé par l'Administration à la suite du traitement de ma demande, au prix unitaire de 65 euros. L'Administration se charge de communiquer vos coordonnées bancaires à Elia\**

\*Les coordonnées bancaires sont celles enregistrées, soit par le producteur (titulaire du compte SPW Energie) à partir du service Extranet, soit par l'Administration suite au traitement d'un formulaire de relevé d'index ou de transaction vers Elia. Dans le cas où les coordonnées bancaires ne sont pas enregistrées, l'Administration envoi une demande par courrier au producteur. Par ailleurs, afin d'éviter tout retard de paiement, le producteur s'engage à informer l'Administration, en temps utile et par écrit, de tout changement de coordonnées bancaires.

## **5\_Le / Les installateurs**

#### **Veuillez cocher obligatoirement le cas de figure correspondant à votre situation:**

- *Vous avez un seul et même installateur pour la totalité de votre installation photovoltaïque (dispositif de comptage de*  l'énergie verte compris). Celui-ci doit s'inscrire une seule fois dans le cadre 3.A. mais doit signer les déclarations sur l'honneur *du point 3.A et 3.B et le cas échéant compléter et signer le cadre 2.C.*
- *Vous avez plusieurs installateurs, un pour le dispositif de comptage d'énergie verte (compteur certificats verts, système de télérelève, etc.) et un (des) autre(s) pour le reste de l'installation photovoltaïque. Ceux-ci doivent tous s'enregistrer. La société qui a placé le système de comptage doit s'enregistrer sous le cadre 3.B et compléter le cas échéant le cadre 3.C. L'installateur des panneaux et autres éléments « hors comptage de l'électricité verte » doit compléter le cadre 3.A.*

### **5.1\_Installateur de l'installation solaire photovoltaïque**

### **Veuillez cocher obligatoirement le cas de figure correspondant à votre situation:**

- *Pour votre extension, vous avez fait appel au même installateur photovoltaïque que pour l'installation initiale.*
- *Pour votre extension, vous avez fait appel à un installateur photovoltaïque différent de l'installateur initial chargé de la première partie de l'installation.*

### **A remplir par l'installateur de l'extension :**

#### IDENTIFICATION

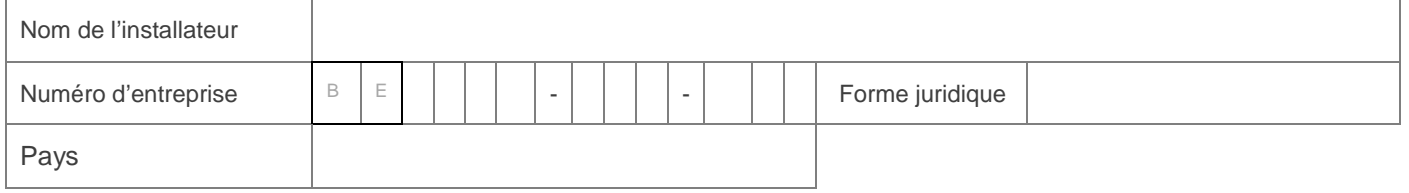

#### Légalement représenté par,

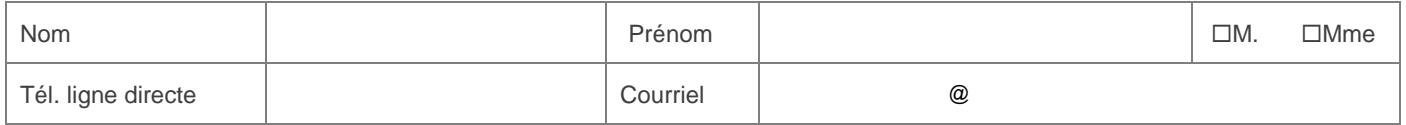

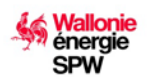

#### **GUICHET UNIQUE VOLET 2 Formulaire S3\_Extension avec création d'un nouvelle unité de production** GU\_volet2\_S3\_6Fr du 03/12/2019

## DECLARATION SUR L'HONNEUR

En tant qu'installateur de l'installation photovoltaïque « hors système de comptage de l'électricité verte », je déclare sur l'honneur que les informations techniques communiquées aux points 3.1, 3.2 de la présente demande de mise en service et d'octroi de certificats verts, ainsi que dans ses annexes (annexes 2 à 5), sont sincères et véritables.

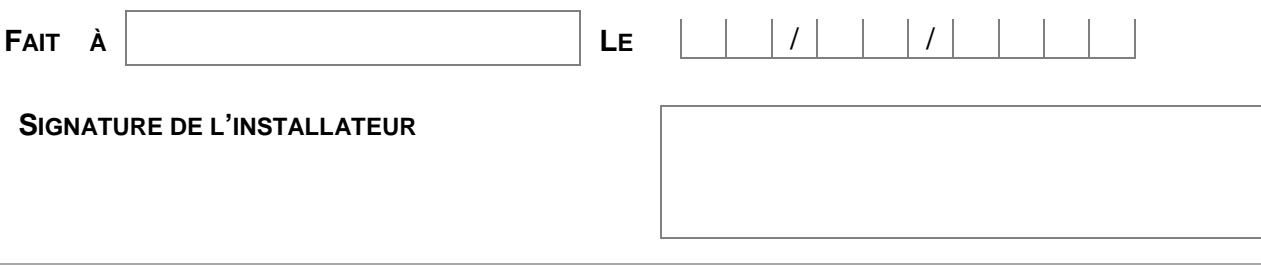

## **5.2\_Installateur du système de comptage de l'électricité verte produite**

#### IDENTIFICATION

*Si l'installateur 3.A = 3.B, ne pas remplir ce cadre et signer uniquement la déclaration sur l'honneur.*

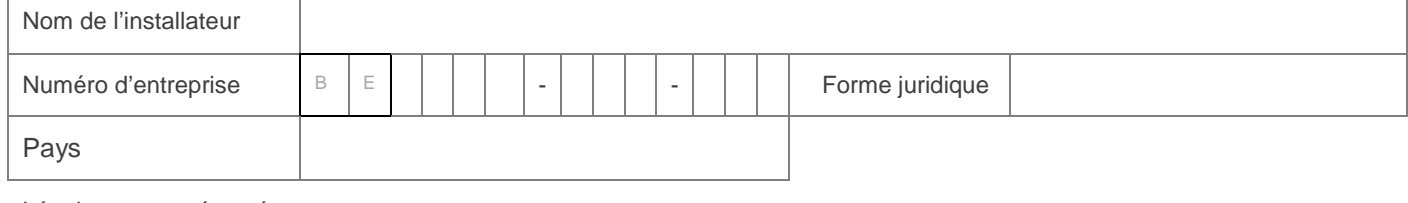

Légalement représentée par,

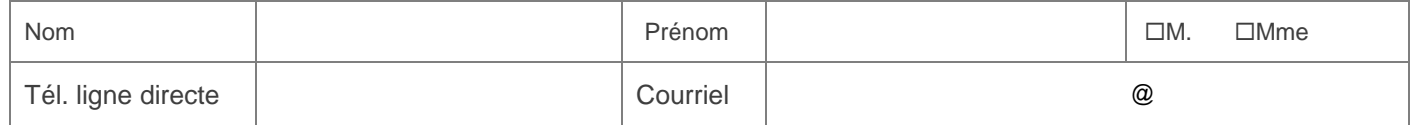

## DECLARATION SUR L'HONNEUR

En tant qu'installateur du système de comptage de l'électricité verte produite, je déclare sur l'honneur que les informations techniques communiquées aux points 3.1, 3.2 concernant le dispositif de comptage de l'électricité verte de la présente demande de mise en service et d'octroi de certificats verts, ainsi que dans ses annexes (annexes 2 et 3), sont sincères et véritables.

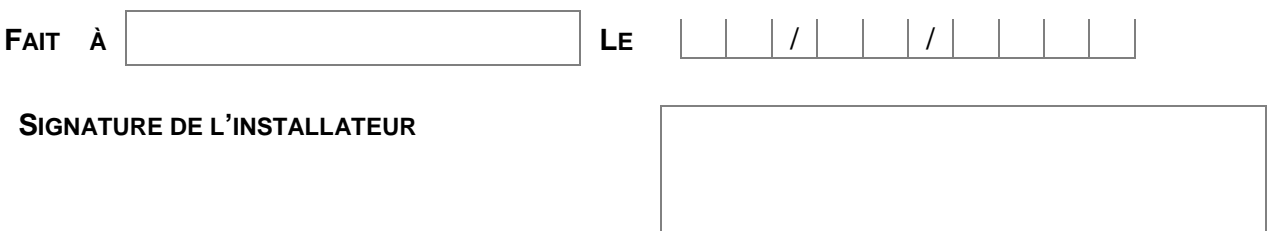

### **5.3\_Responsable de la communication à l'Administration des relevés d'index**

*Si l'installateur signalé dans le cadre 3.A ou 3.B ou un autre spécialiste technique désire étendre le service proposé à ses clients à la communication à l'Administration des relevés d'index du ou des compteur(s) de l'électricité verte, celui-ci doit remplir le cadre et signer la déclaration sur l'honneur ci-après.* 

### IDENTIFICATION

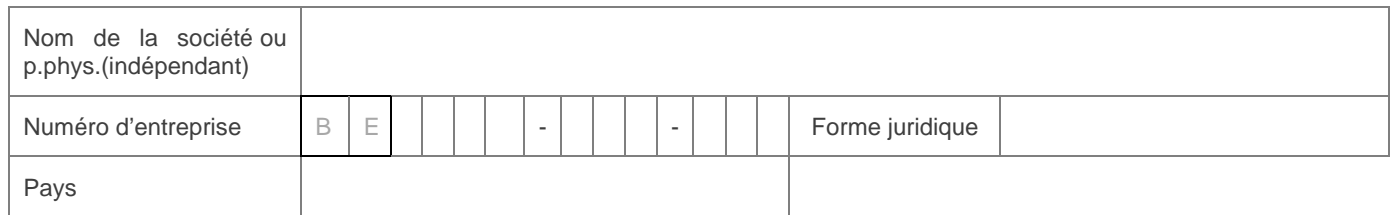

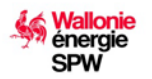

### **GUICHET UNIQUE VOLET 2 Formulaire S3\_Extension avec création d'un nouvelle unité de production**

GU\_volet2\_S3\_6Fr du 03/12/2019

Légalement représenté par,

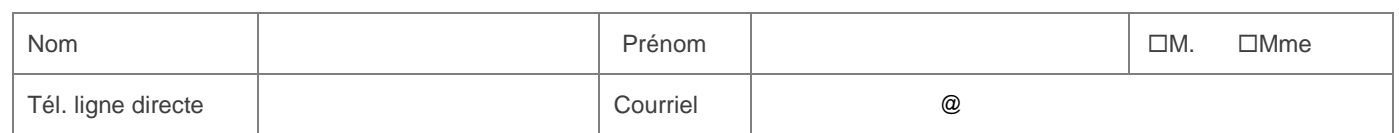

### DECLARATION SUR L'HONNEUR

En tant que société en charge de communiquer à l'Administration les relevés d'index du ou des compteur(s)s de l'électricité verte en vue de l'octroi de certificats verts, je déclare sur l'honneur être contractuellement habilité à réaliser cet encodage en lieu et place du demandeur. Conformément à l'article 1165 du Code Civil le contrat ne limite pas la responsabilité du producteur (demandeur) vis-àvis de l'Administration.

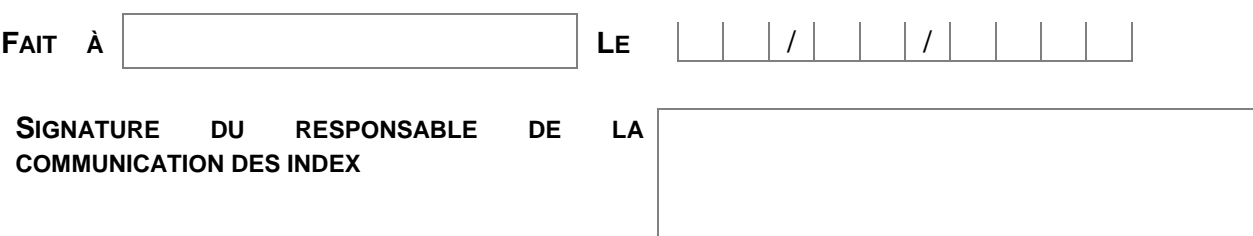

# **6\_Conditions pour l'application du régime d'octroi de certificats verts**

**Le régime d'octroi des certificats verts** qui sera d'application pour votre extension est celui en vigueur

- à la date où un **acompte d'au moins 20%** de l'investissement total est payé,
- ou à la date où un **prêt vert**, tel que visé à l'article 2 de la loi du 27 mars 2009 de relance économique, correspondant à une partie ou à la totalité de l'investissement a été conclu,
- ou à la date **d'attribution du marché public** pour ce qui concerne les pouvoirs adjudicateurs soumis à la loi du 24 décembre 1993 relative au marché public et à certains marchés de travaux de fourniture et services.

**Attention : ces règles s'appliquent à condition que la réception par l'organisme de contrôle RGIE intervienne dans les 6 mois à compter du paiement de l'acompte, ou de la conclusion du prêt ou de la conclusion du marché avec l'entrepreneur**. **Dans le cas contraire, c'est la date de réception conforme de votre extension par l'organisme agréé RGIE qui sera prise en compte (date de la visite).**

## *DÉCISION D'INVESTIR:*

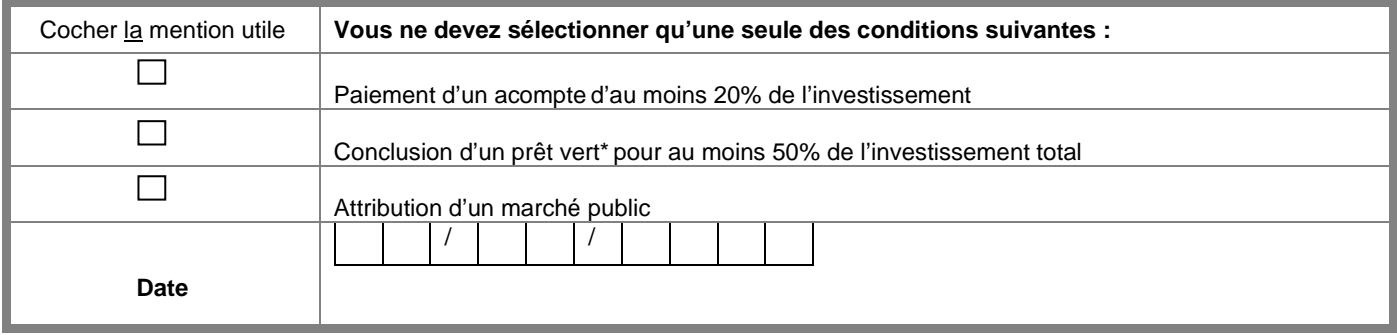

Les modalités de respect de ces conditions (dates prises en compte, preuves de paiement acceptées, etc.) sont publiées sur *[https://energie.wallonie.be](http://www.cwape.be/)*

**\***Le prêt vert est une mesure temporaire qui s'applique uniquement aux contrats de prêt conclus entre le 1er janvier 2009 et le 31 décembre 2011 (article 2 de la loi du 27 mars 2009 de relance économique).

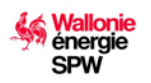

**Formulaire S3\_Extension avec création d'un nouvelle unité de production** GU\_volet2\_S3\_6Fr du 03/12/2019

# **7\_Annexes obligatoires à joindre à votre demande**

Les annexes ci-après sont à joindre obligatoirement au formulaire ad hoc et n'exemptent pas le producteur de compléter celui-ci. En cas d'annexe(s) manquante(s), la demande sera irrecevable. Enfin, le GRD se réserve le droit de demander à tout moment des informations supplémentaires.

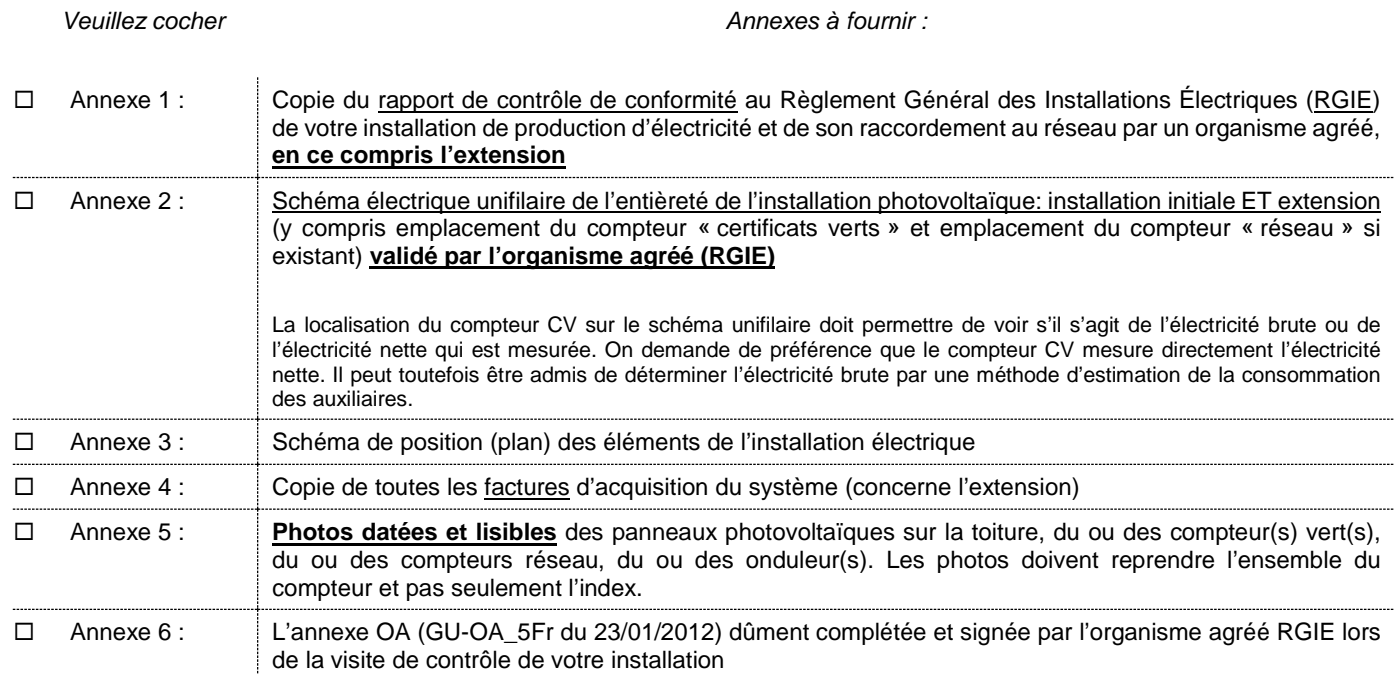

Je soussigné déclare sur l'honneur :

avoir pris connaissance du présent document, l'avoir lu et accepté les conditions qui y sont mentionnées,

(pour les personnes morales) que je suis dûment habilité à représenter la société mentionnée dans la présente ;

- que les informations présentées dans la présente demande de mise en service et d'octroi de certificats verts, ainsi que dans ses annexes, sont sincères et véritables ;
- m'engager à déclarer au GRD dans les 45 jours toute modification liée à mon compte ou à mon installation via le VOLET 2 du formulaire unique ;
- si le demandeur est le cessionnaire, avoir complété et signé le contrat de cession de certificats verts et de mandat de représentation établi par l'Administration et m'engager à conserver un exemplaire de ce contrat pendant au moins toute la durée de son exécution et, le cas échéant, à en fournir une copie à l'Administration sur simple demande écrite de sa par ;
- m'engager à conserver toutes les preuves d'acompte, de prêt vert ou d'attribution de marché public ainsi que le rapport de visite de l'organisme de contrôle RGIE, pendant toute la durée de l'octroi des certificats verts.

L'Administration attire l'attention du demandeur sur le fait qu'une fausse déclaration peut donner lieu, conformément aux articles 52 et suivants du décret du 12 avril 2011 relatif à l'organisation du marché régional de l'électricité, à l'infliction d'amendes administratives ainsi qu'à des poursuites pénales.

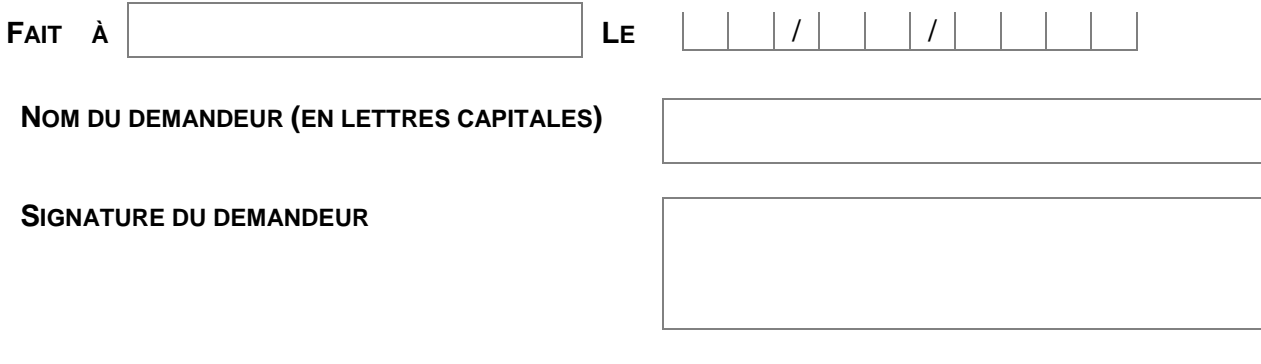